Per vedere sul video tutti i partecipanti in meet, bisogna aggiungere un'estensione nel browser di chrome, procedendo come segue

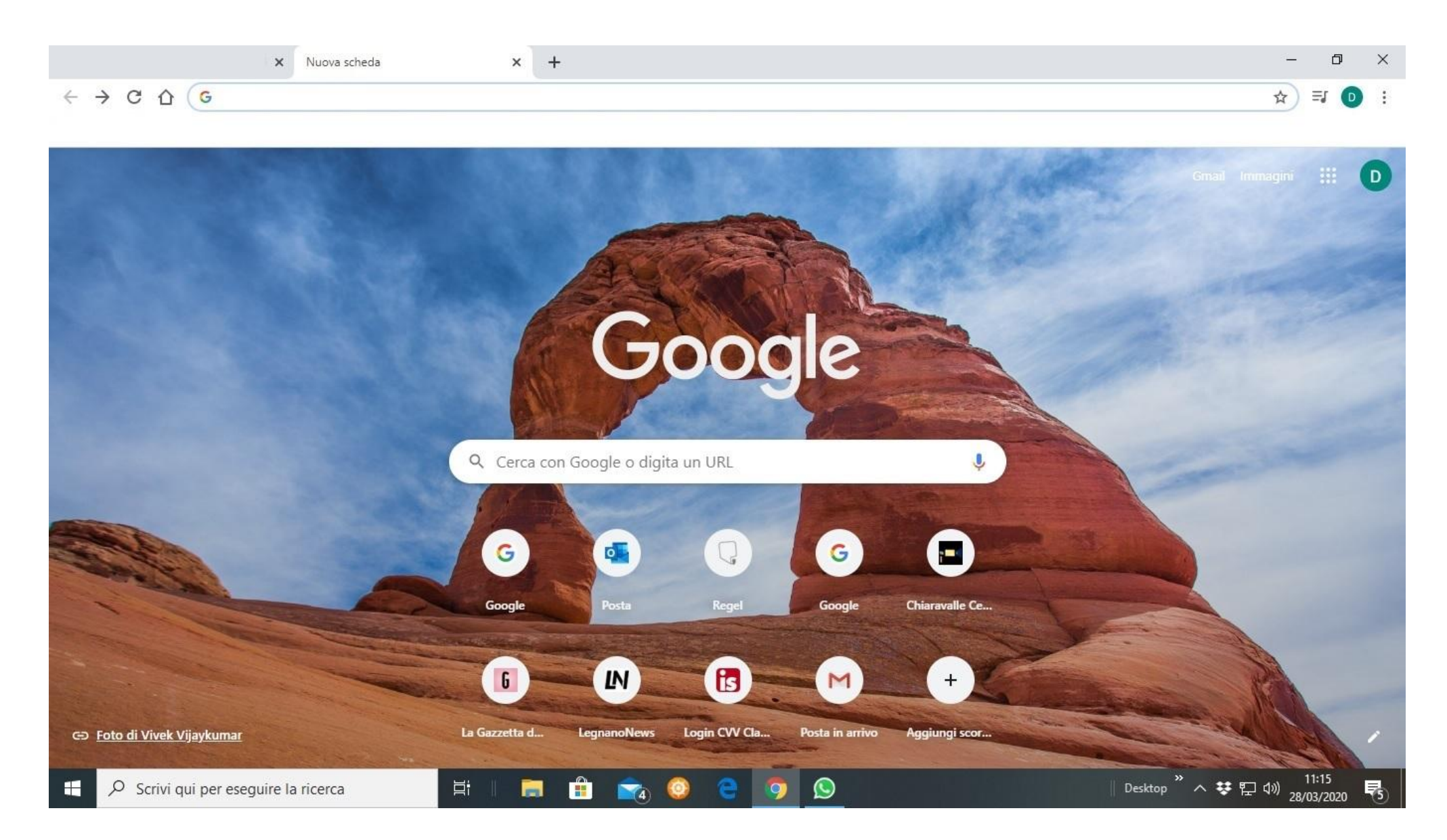

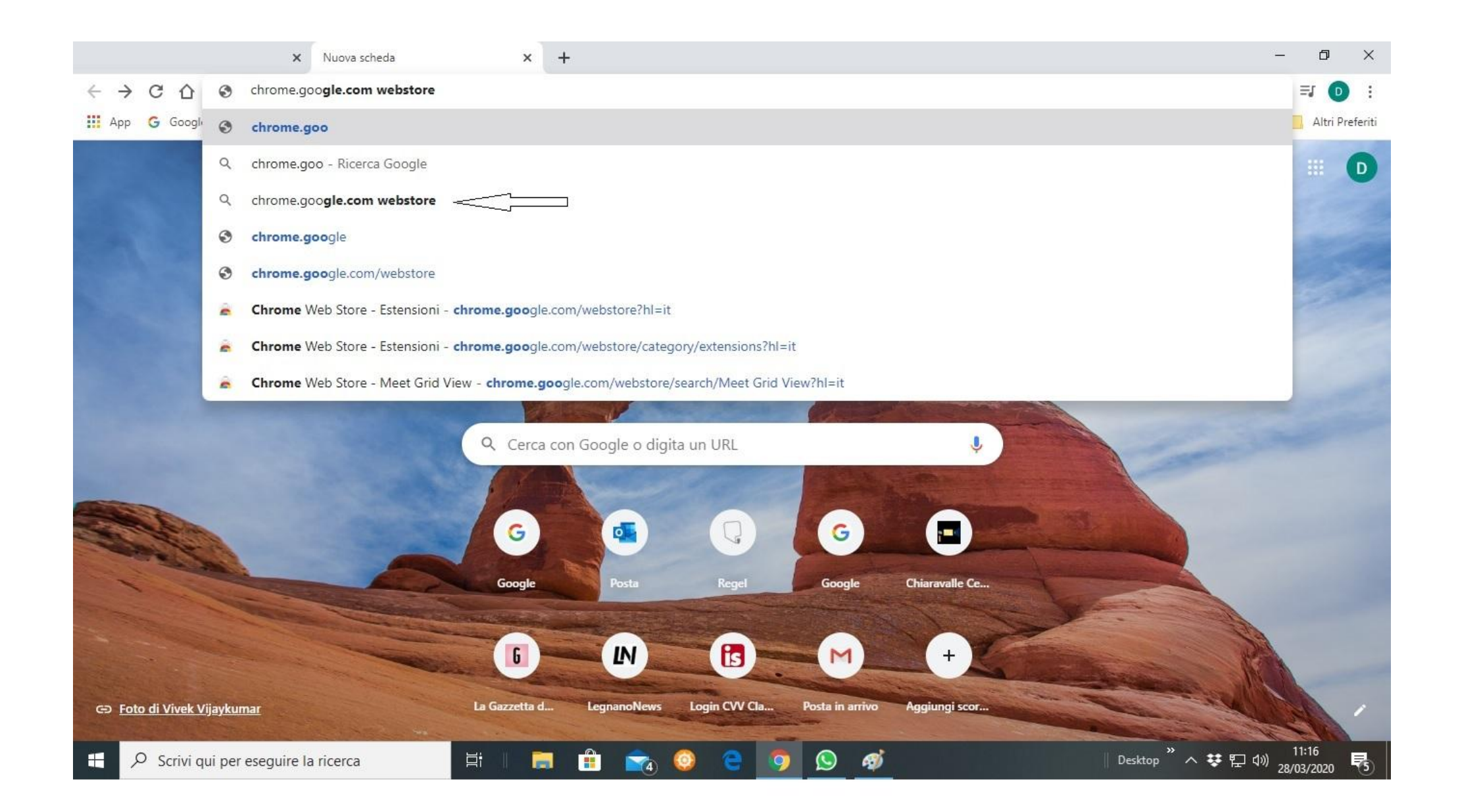

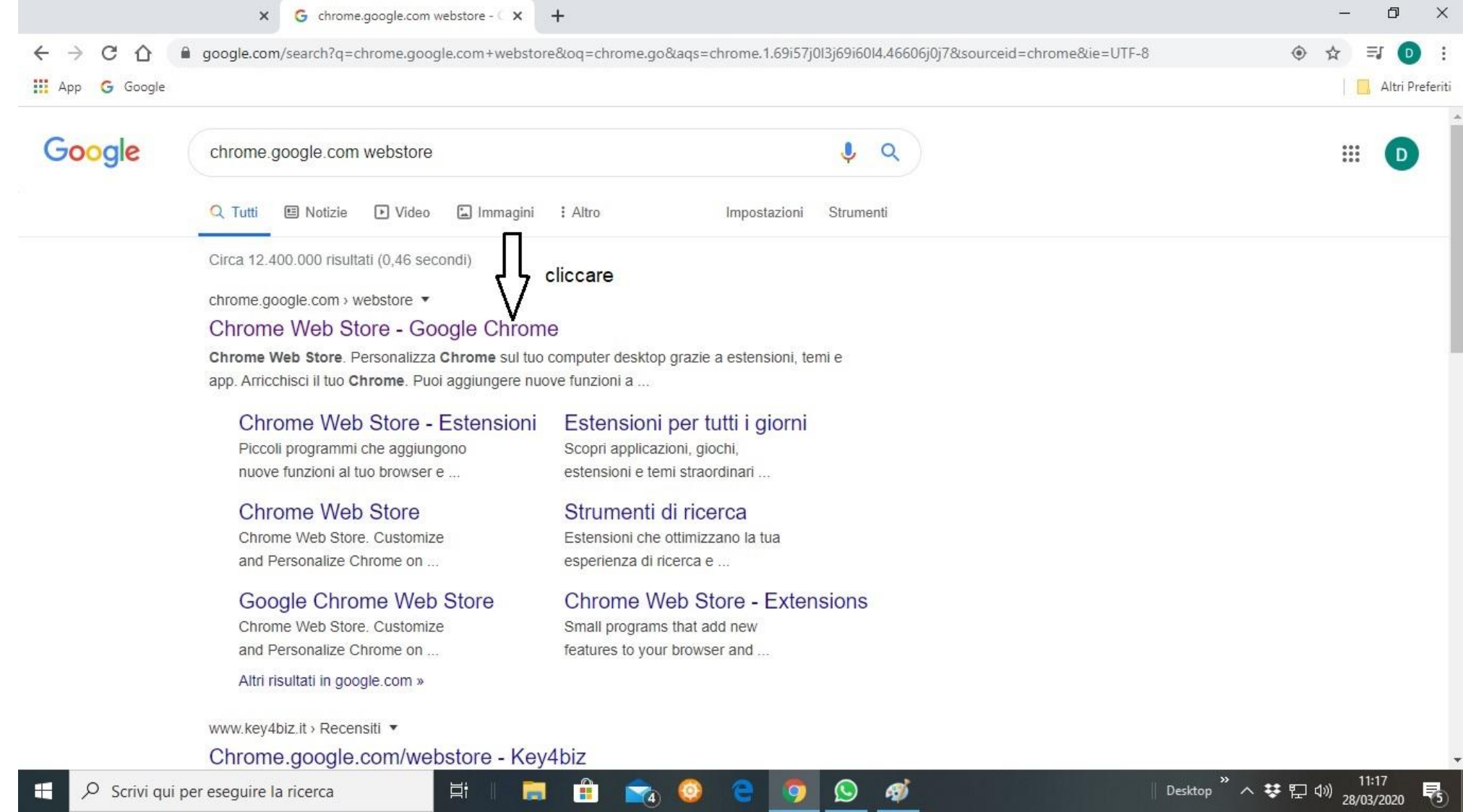

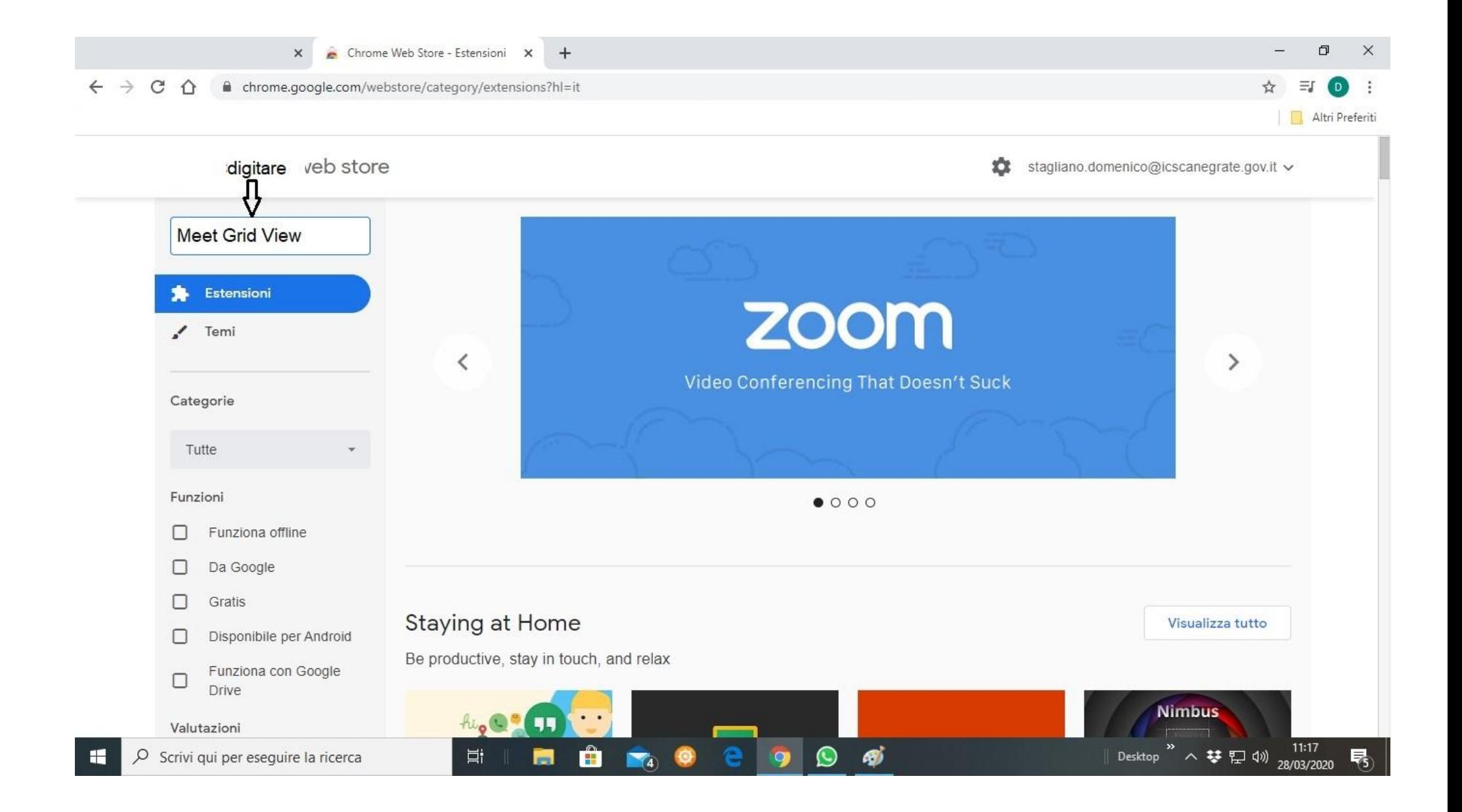

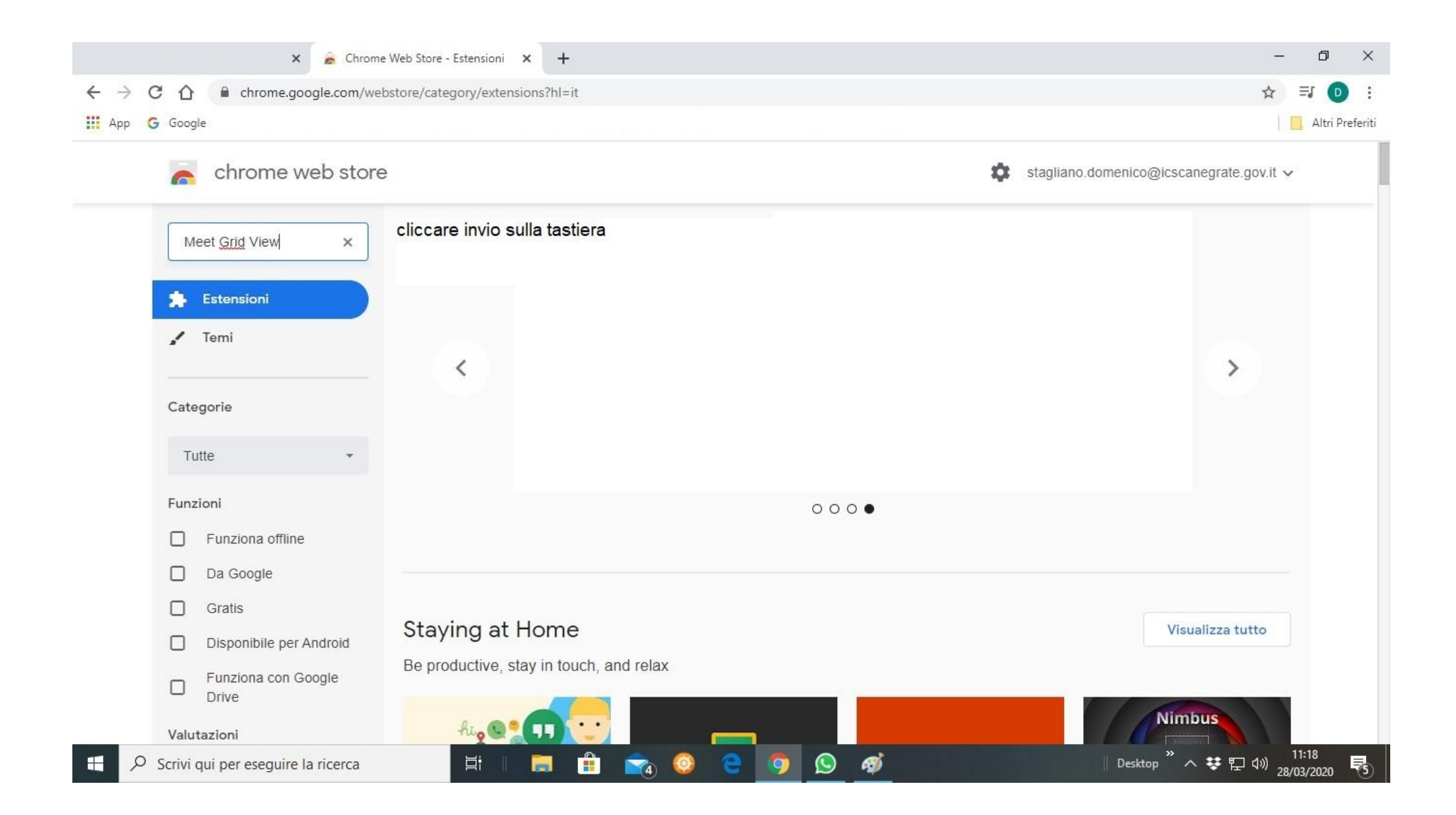

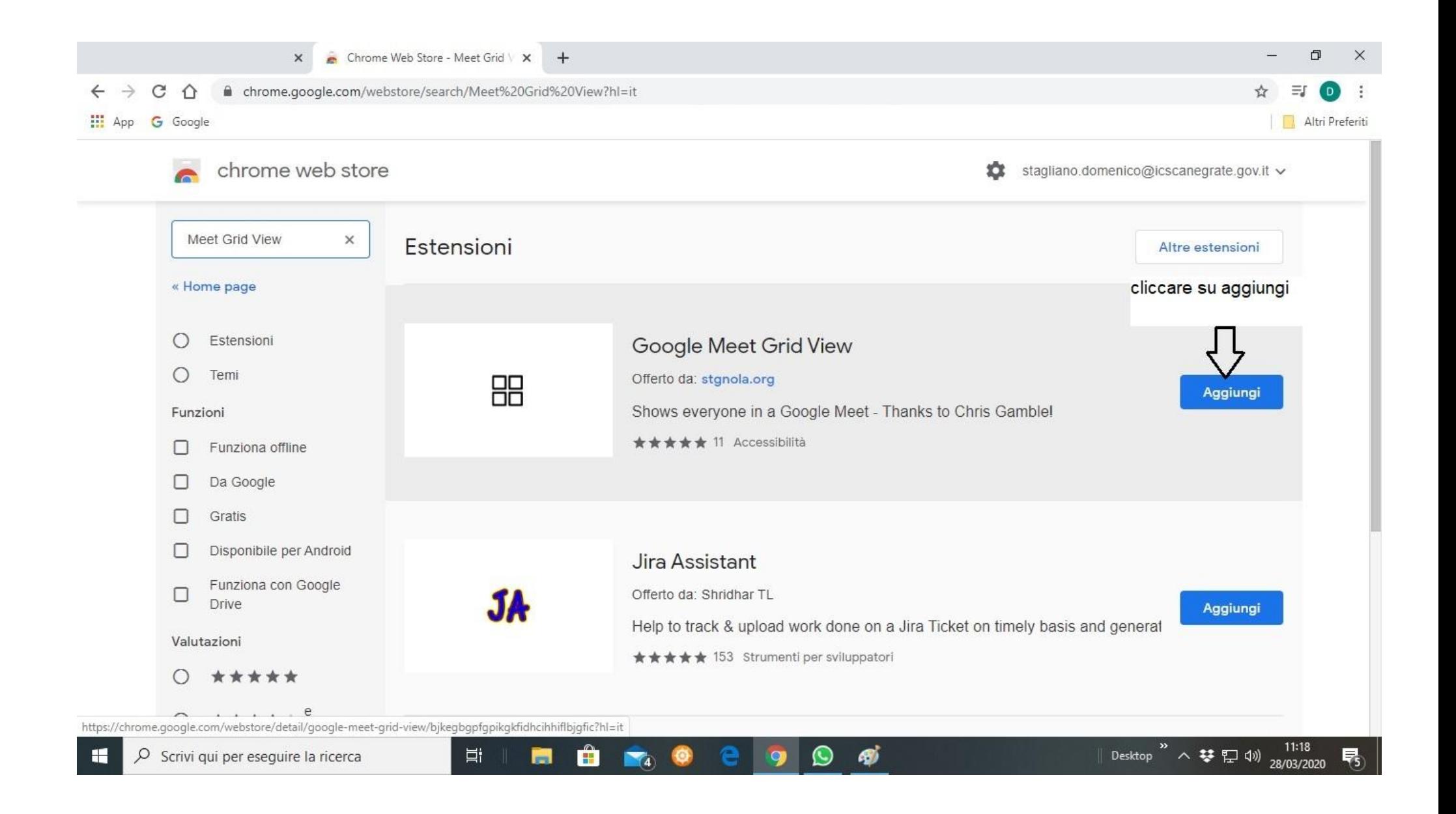

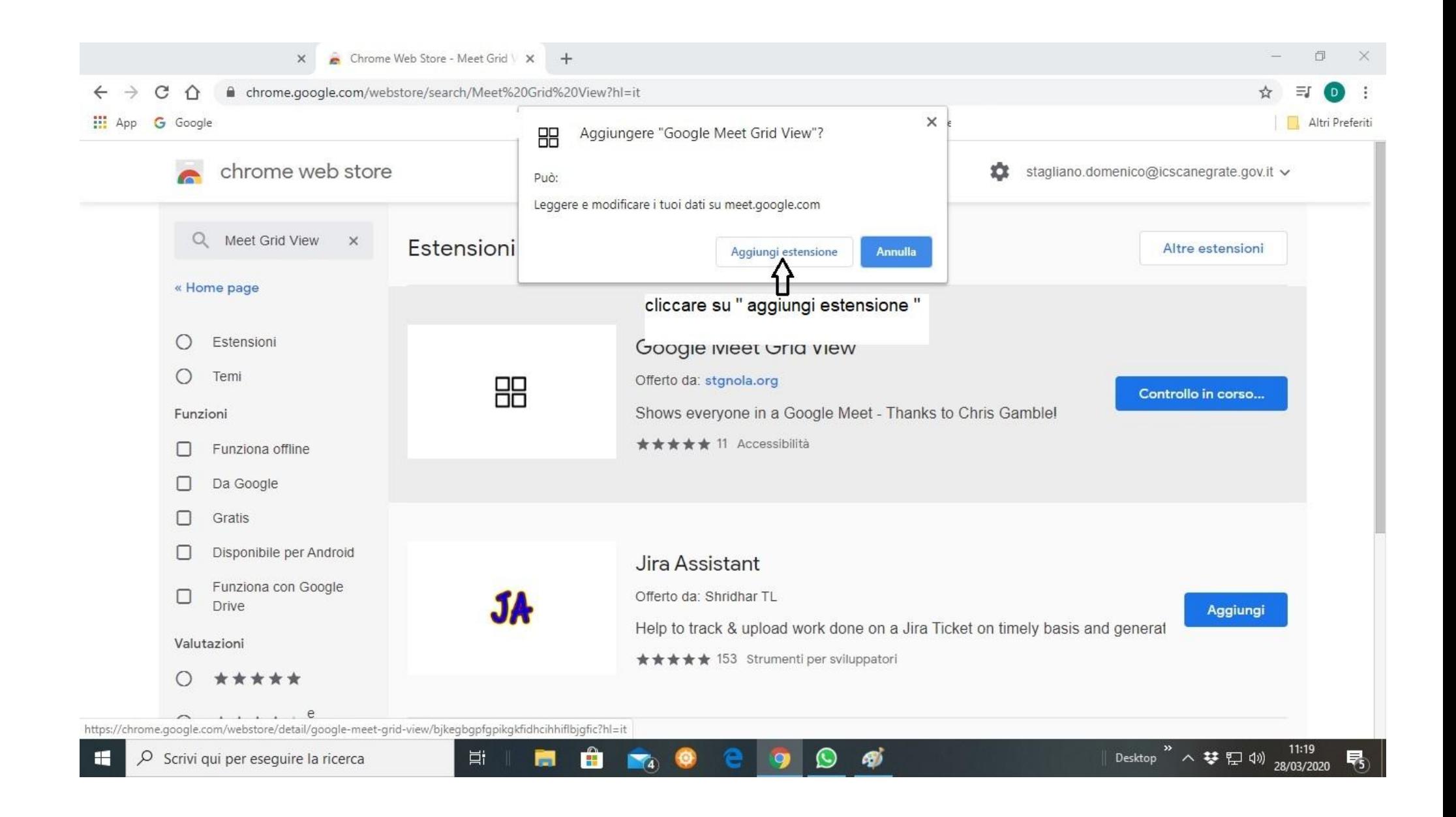

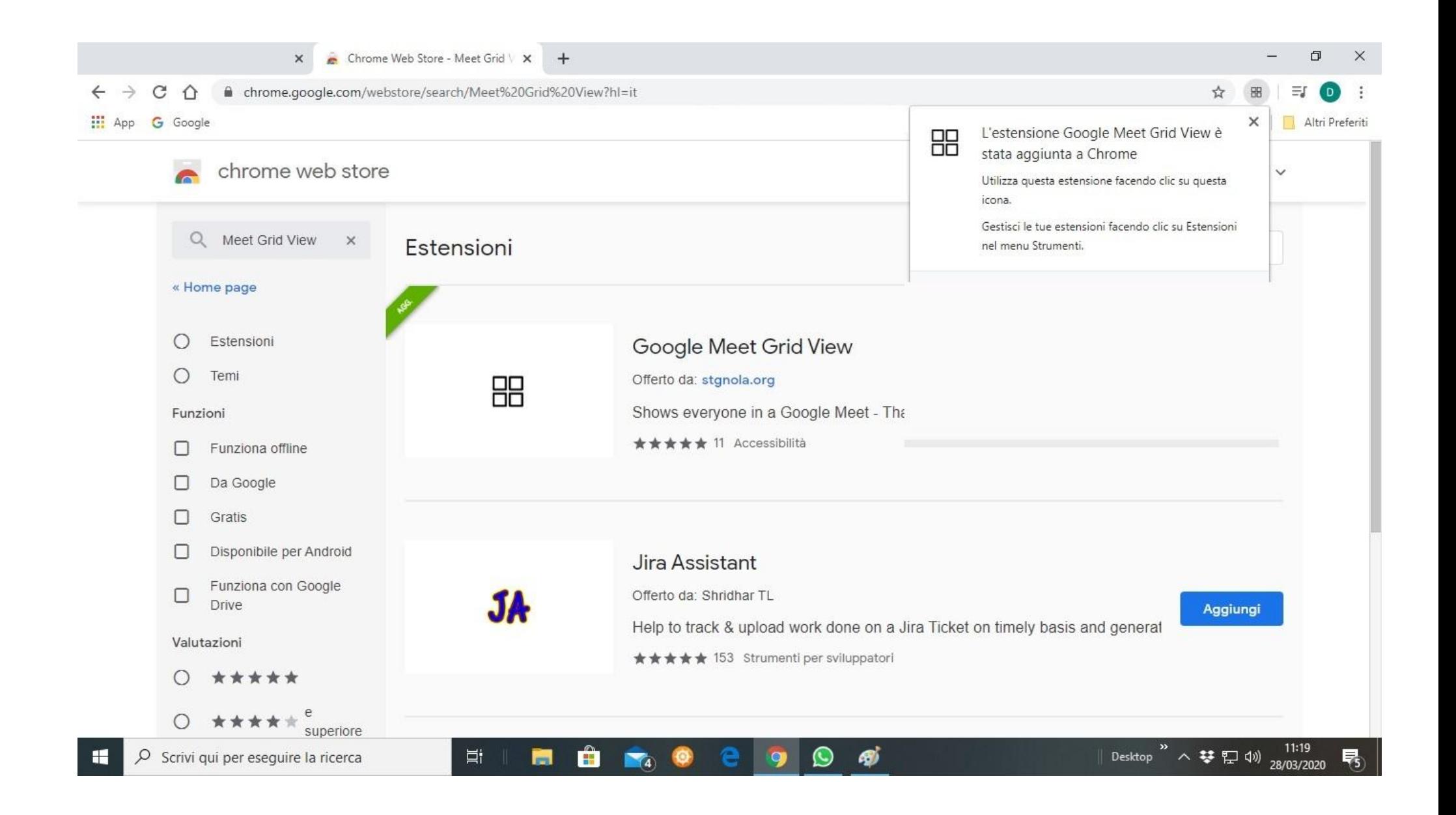

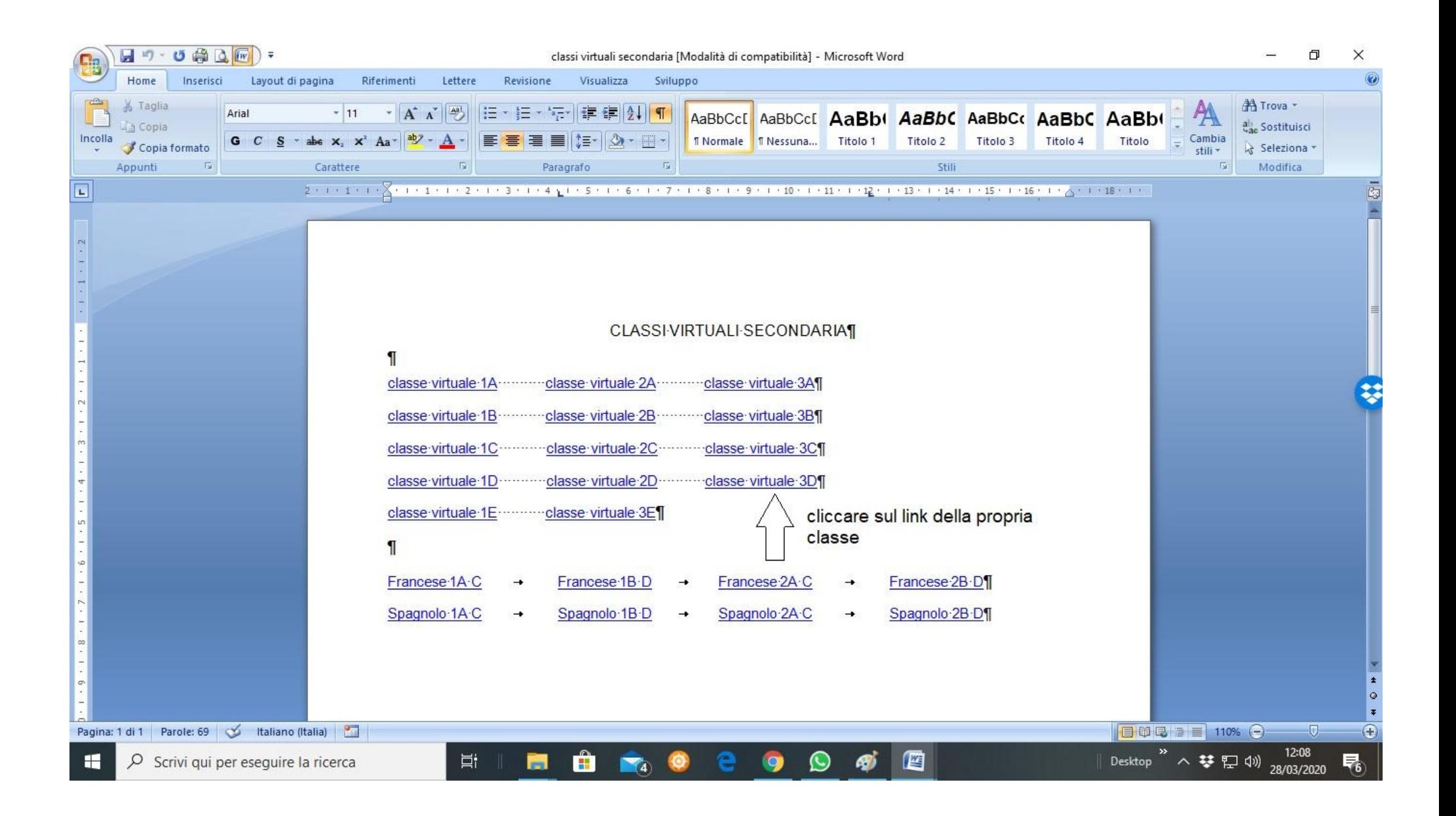

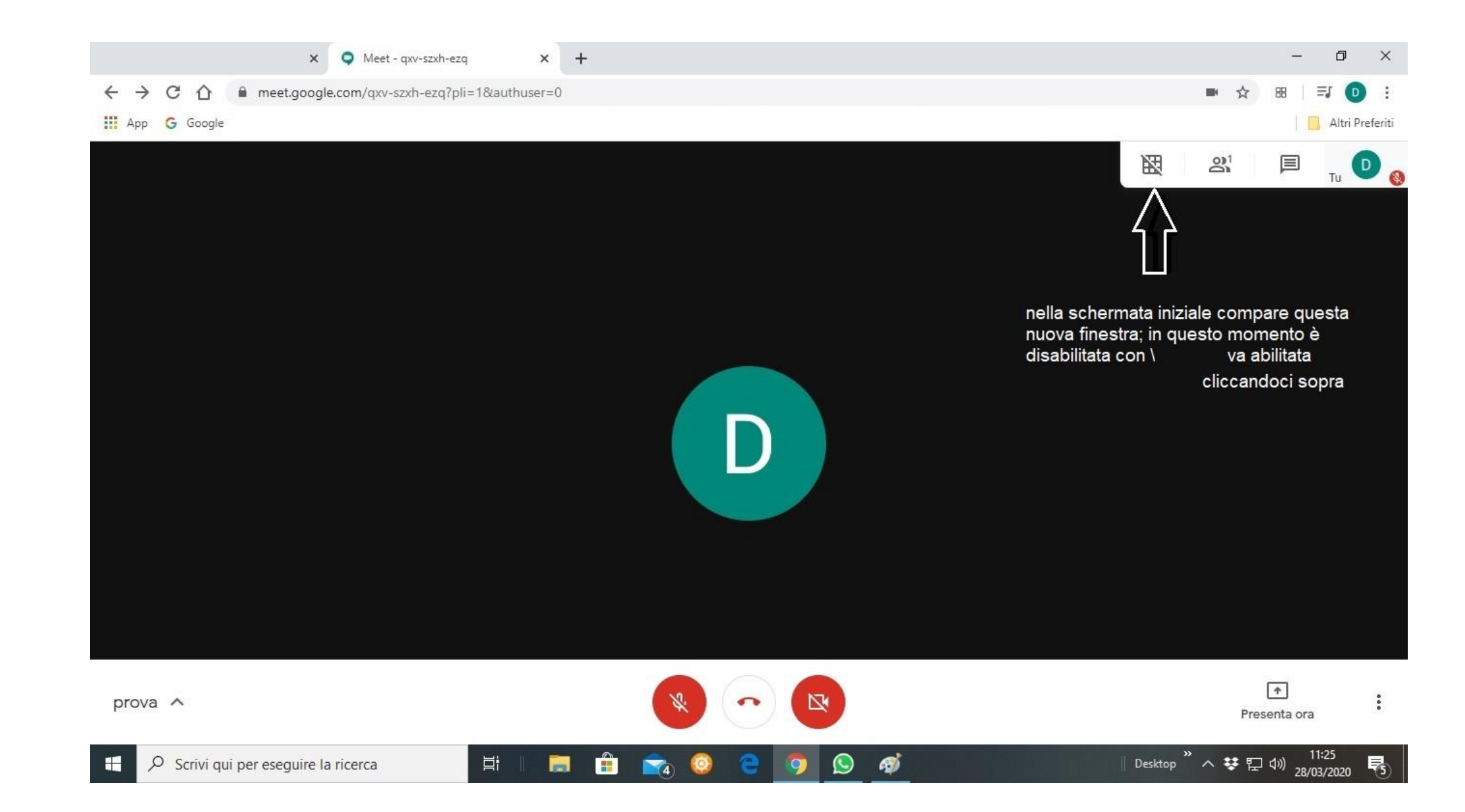

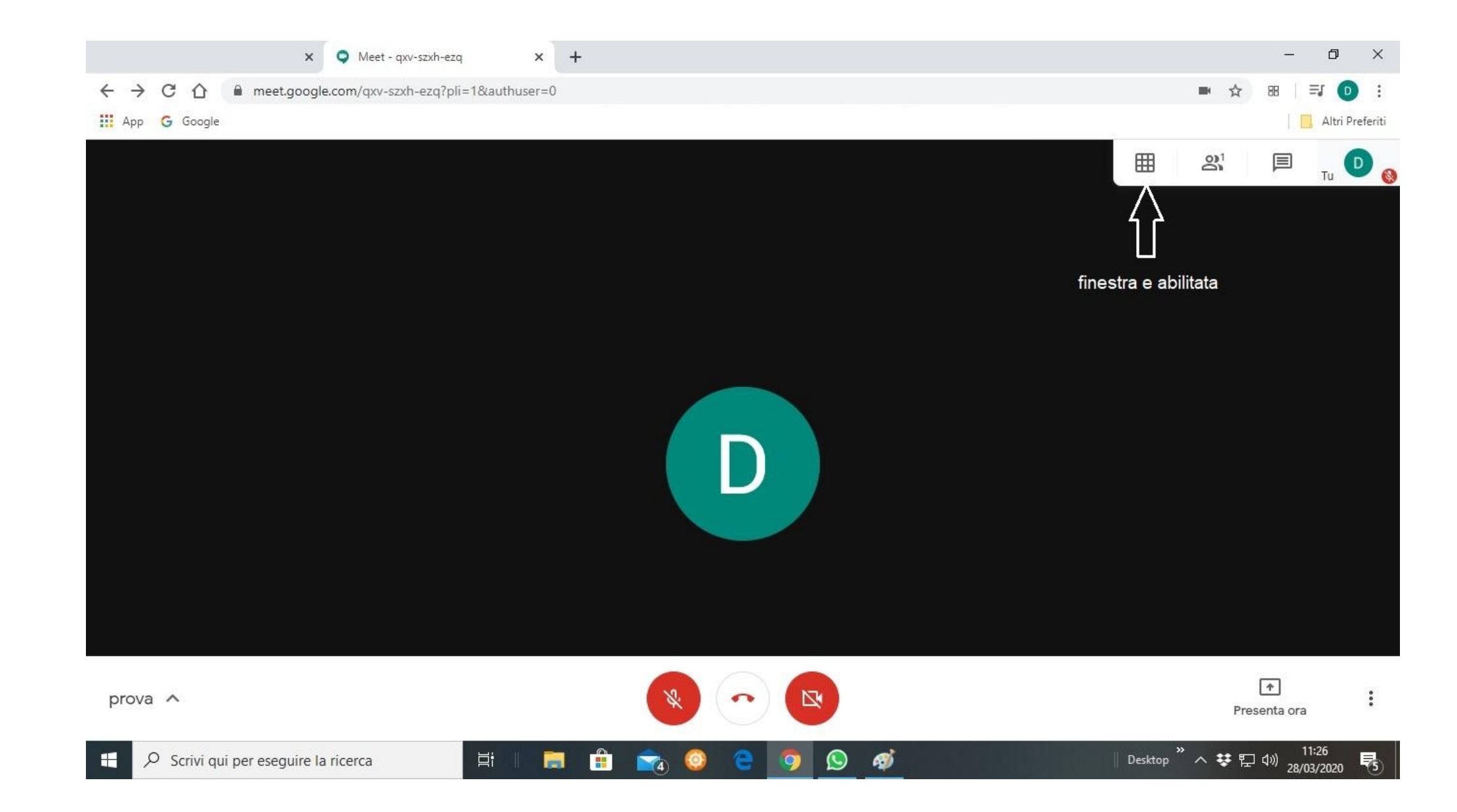

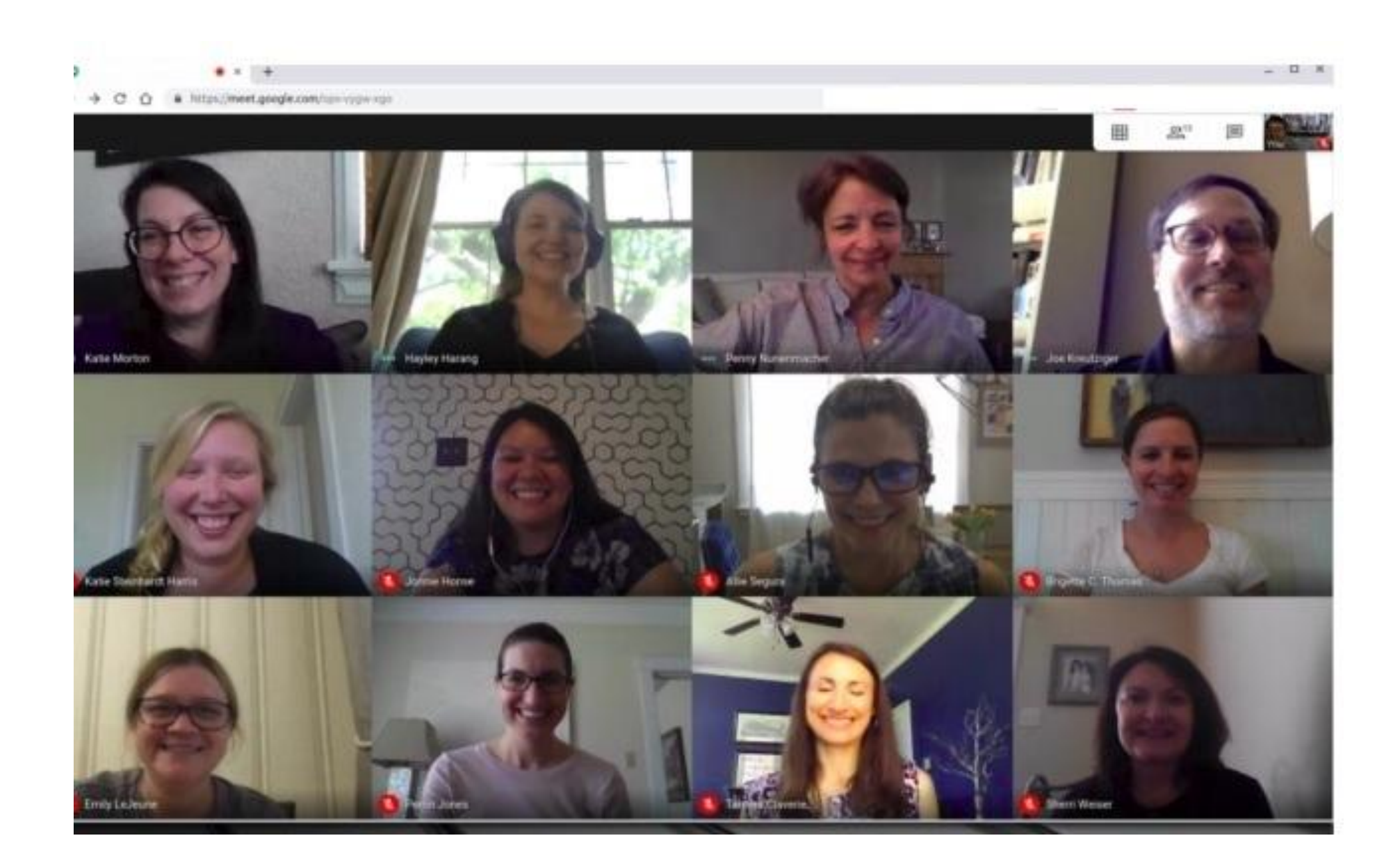